How To Install [Virtualbox](http://me.westpecos.com/go.php?q=How To Install Virtualbox On Centos 6.4 X64) On Centos 6.4 X64 >[>>>CLICK](http://me.westpecos.com/go.php?q=How To Install Virtualbox On Centos 6.4 X64) HERE<<<

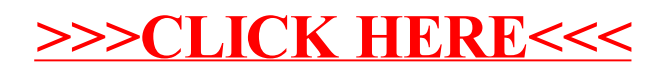